#### <span id="page-0-2"></span>**The fewerfloatpages package**<sup>∗</sup>

Frank Mittelbach

#### **Abstract**

LATEX's float algorithm has the tendency to produce fairly empty float pages, i.e., pages containing only floats but with a lot of free space remaining that could easily be filled with nearby text. There are good reasons for this behavior; nevertheless, the results look unappealing and in many cases documents are unnecessarily enlarged.

The fewerfloatpages package provides an extended algorithm that improves on this behavior without the need for manual intervention by the user.

#### **Contents**

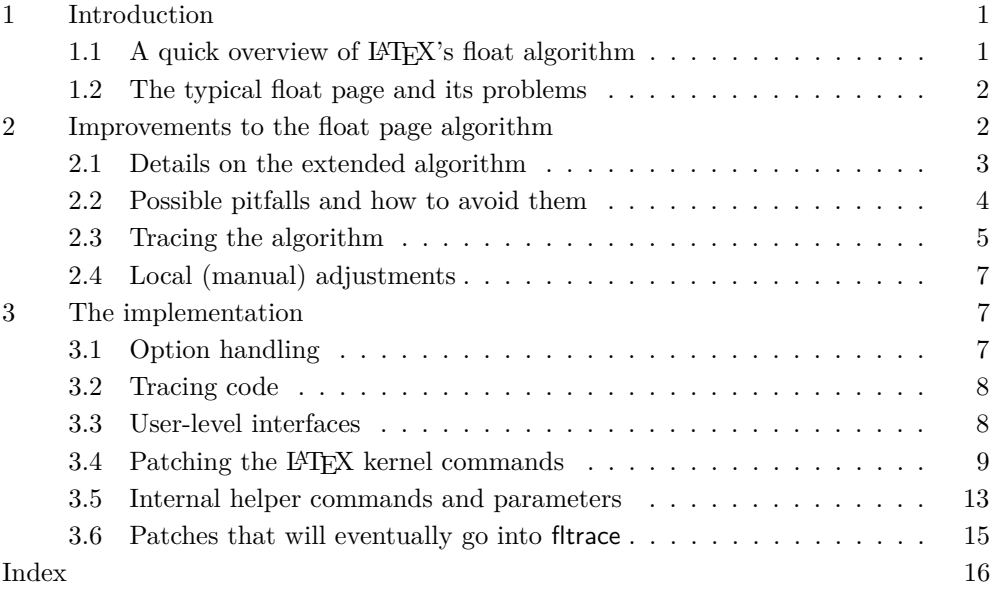

#### <span id="page-0-0"></span>**1 Introduction**

We start by giving a quick overview of LAT<sub>EX</sub>'s float algorithm and the problems that result from the approach used.

We then look in some detail into possible alterations and improvements to that algorithm and discuss possible issues that need to be resolved. In this section we also describe all configuration possibilities of the extended algorithm.

The final section then documents the code changes that are necessary to L<sup>AT</sup>EX kernel macros to implement the extension.

# <span id="page-0-1"></span>**1.1** A quick overview of  $\text{PTEX's float algorithm}$

LATEX's output routine uses a greedy algorithm to place floats near to their call-outs in the source document. The decision of how to place a float is made when the float is first encountered. If possible it is placed onto the current page, either in mid-text, on top or into the bottom area, depending on what is allowed for the float and how many floats are already placed into those areas.

If the float can't be placed immediately, it goes into a defer list, and in order to not accumulate too many unplaced floats LATEX tries to empty that list whenever there is a chance. This chance comes after the next page break: LATEX then starts a special

<sup>∗</sup> The current package version is v1.0b dated 2021/03/02.

"float page" algorithm in which it examines the defer list and from it forms float pages (i.e., pages that contain only floats). If necessary, it generates several float pages and only stops if there are no floats waiting to be placed, or there are too few floats to form a float page, or there are only floats left that are for one or another reason not allowed to be placed in this way.

Finally LATEX looks at the remaining floats and tries to place as many of them as possible into the top and bottom area of the next page. Then it continues to process further text to fill the text part of that page. Details on the exact behavior of the algorithm are discussed in [\[1\]](#page-15-1).

#### <span id="page-1-0"></span>**1.2 The typical float page and its problems**

LATEX considers a float page to be successfully built if its floats take up more than \floatpagefraction of the whole page. By default this parameter is set to .5 which means that such float pages may end up being half empty.

Many users think that this is not a good value and try to improve on it by enforcing a higher percentage (such as  $80\%$ ) only to find that this prevents LATEX in many cases from successfully generating any float page, with the effect that all floats are suddenly piling up at the end of the document.

Why is this the case? In a nutshell, because a higher percentage makes it much more likely that a float can't be placed, because it is not big enough to be used on its own and no other nearby floats can be combined with it, because their combination violates some other restriction, e.g., together they are bigger than a page, not all of them are allowed to go on float pages, etc. The moment that happens this float prevents the placement of all later floats of the same class too (i.e., all figures) and disaster is ensured. In most cases these floats will then never get placed, because they need a float of the right size from a different class to appear, which may in theory happen but is, unfortunately, unlikely.

*parameter settings will usually produce unwanted effects*

*Tinkering with the* Thus, while tempting, tinkering with this parameter by making it larger is usually not a good idea, unless you are prepared to place most if not all of your floats manually, by overwriting the placement algorithm on the level of individual floats (e.g., using ! syntax and/or shifting its position in the source document).

> Why does the current algorithm have these problems? To some extent, because it offers only global parameters that need to fit different scenarios and thus settings that are suitable when many floats need to be placed result in sub-optimal paginations in document parts that contain only a few floats, and vice versa. To overcome this problem, either one can try to develop algorithms with many more configurable parameters that act differently in different scenarios or one can let the algorithm follow a main strategy, configurable with only a few parameters (like today), but monitor the process and make more local adjustments and corrections depending on the actual outcome of that base strategy and additional knowledge of the actual situation in a given document part. This is the approach taken by the extension implemented in this package.

#### <span id="page-1-1"></span>**2 Improvements to the float page algorithm**

A simple way to improve on the existing algorithm, without compromising its main goal of placing the floats as fast as possible and as close as possible to their call-outs, is the following: as long as there are many floats waiting to be placed, generate float pages as necessary to get them placed (using the current algorithm and its parameters). Once we are unable to build further float pages, do some level of backtracking by checking if we have actually succeeded in placing all floats. If there are still floats waiting to be placed then assume that what has been done so far is the best possible way to place as many floats as possible (which it probably is). However, if we have been able to place all floats onto float pages then check if the last float page is sufficiently full; if not, undo that float page and instead redistribute its floats into the top and

*we don't really want LATEX to make a float page* bottom area of the next upcoming page. This way the floats will be combined with further text and we avoid a possible half-empty float page.

This approach will not resolve all the problematic scenarios where we find that L<sup>AT</sup>FX has decided to favor fairly empty float pages over some tighter type of placement. It *A typical case where* will, however, help to improve typical cases that do not involve too many floats. For a example, if a single (larger) float appears near the end of a page, then using the standard algorithm it can't be immediately placed (because there isn't enough free space on the current page). It is therefore moved to the defer list and at the page break it is then placed onto a float page (possibly by itself, if it is large enough to allow for that) even though it could perfectly well go into the top or bottom area of the next page and thus be combined with textual material on that page.

> With the new algorithm this float page is reexamined and unless it is pretty much filled up already, it is unraveled and its floats are redistributed into the top and bottom areas of the next page. If, however, we have many floats waiting on the defer list, the normal float page algorithm will first place as many of them as possible into float pages and only the last of these pages will be subject to a closer inspection and a possible unraveling.

> An extension of this idea (and the one that we actually implement) is to monitor the whole float page generation process and instead of just considering the last float page in the sequence for unraveling, we look at each prospective float page in turn and based on the current situation (e.g., number of floats still being unplaced, free space on the float page, etc.) decide whether this float page should be produced or whether we should stop making float pages and instead place the pending floats into top and bottom areas of the upcoming page.

#### <span id="page-2-0"></span>**2.1 Details on the extended algorithm**

individual float pages.

*float page if there are too many floats on the defer list*

The main idea of the extended algorithm is to avoid unnecessary cases of float pages *Don't unravel a* especially if those float pages are fairly empty. Natural candidates are single float pages, but even in cases where the current LATEX algorithm produces several sequential float pages the extended algorithm may decide to replace them by normal pages under certain conditions. However, the main goal is and should remain to place as many floats as soon as possible and so generating float pages when many floats are waiting is usually essential.

<span id="page-2-1"></span> $\setminus$ setcounter{floatpagedeferlimit}{ $\langle$ number}} Whether or not unraveling for a float page is considered at all is guided by the counter floatpagedeferlimit. As long as there are more floats waiting on the defer list than this number, float pages are not considered for unraveling. The default is 3 which corresponds to the default value for totalnumber, i.e., with that setting the unraveling of a floating page has a fighting chance to place all floats into the top and bottom areas on the current page. It would also resolve cases for up to three floats, each larger than **\floatpagefraction**, where the standard L<sup>AT</sup>FX algorithm would produce three floatpagedeferlimit

> If you set the counter to 1 then only the last float page in a sequence is considered, and only if it contains only a single float and if there are no other floats that are still waiting to be placed. If you set it to 0, then the extension is disabled, because float pages are produced only if there was at least one float on the defer list.

*Don't unravel* Even if we set floatpagedeferlimit to a fairly high value, we may not want to *if the float page contains many floats* unravel float pages that contain many floats. To support this case there is a second counter that guides the algorithm in this respect.

<span id="page-3-2"></span><span id="page-3-1"></span><span id="page-3-0"></span>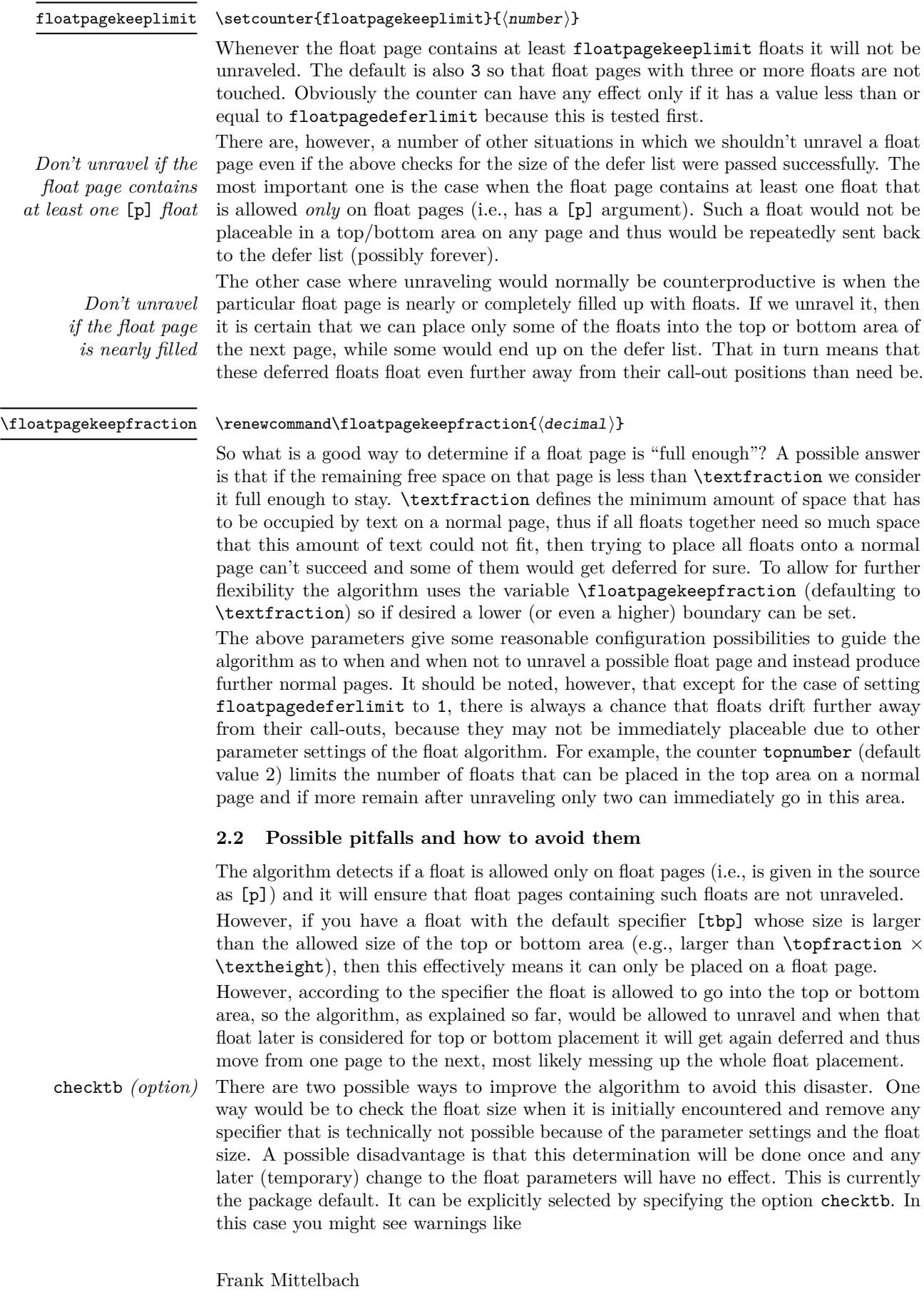

LaTeX Warning: Float too large for top area: t changed to p on line ...

- addbang *(option)* Another possibility is that we automatically add a ! specifier to all floats during unraveling, i.e., when we send them back for reevaluation. This way such floats become placeable into top and bottom areas regardless of their size. This may result in fewer pages at the cost of violating the area size restrictions once in a while. It is specified with the option addbang.
- nocheck *(option)* If you prefer no automatic adjustment of the specifiers, add the option nocheck. In this case you might find that floats of certain sizes are unplaceable and thus get delayed to the end of the document. If that happens, the remedy is either to explicitly specify [p] or [hp] for such a float (to ensure that they aren't subject to unraveling) or to manually add an exclamation specifier, e.g.,  $[!tp]$  so that LAT<sub>EX</sub> doesn't use the size restrictions in its algorithm.

#### <span id="page-4-0"></span>**2.3 Tracing the algorithm**

trace *(option)* The package offers the option trace, which if used, will result in messages such as

```
[1]fewerfloatpages: PAGE: trying to make a float page
fewerfloatpages: ----- \@deferlist: \bx@B \bx@D
fewerfloatpages: starting with \bx@B
fewerfloatpages: --> success: \bx@B \bx@D
fewerfloatpages: ----- current float page unraveled
                (free space 192.50336pt > 109.99832pt)
```
[2]

which means that the algorithm is trying to make a float page from the defer list which at that point contained two floats (the float boxes  $\bsc \& B$  and  $\bsc \& D$ ), that it was able to produce a float page containing just \bx@B and \bx@D, and that the extended algorithm then decided to unravel that float page, because it has an unused space of 192.5pt, i.e., roughly 16 text lines. With the current \floatpagekeepfraction that is too much empty space on the page.

Or it might say

```
fewerfloatpages: PAGE: trying to make a float page
fewerfloatpages: ----- \@deferlist: \bx@D \bx@F \bx@G \bx@H \bx@I
fewerfloatpages: starting with \bx@D
fewerfloatpages: --> success: \bx@D \bx@F
fewerfloatpages: ----- too many deferred floats for unraveling (5 > 3)
[3]
```
which means that the algorithm made a float page out of the first two floats from the defer list (i.e., 3 remained). That page was kept regardless of the amount of free space it contained because we have a total of 5 floats on the defer list and the counter floatpagedeferlimit has its default value of 3.

The above tracing messages are both from the same test document. What they also (implicitly) show is that the unraveling that happened after page 1 resulted in only one float (\bx@B) being placed on page 2, because we see the second one (\bx@D) reappearing in the defer list after page 2 got finished. In other words it was moved one page further away from its call-out: the price for getting a nicely filled page 2 instead of a fairly empty float page with roughly 200 points left empty. The final part of that test document then exhibits another type of message:

```
fewerfloatpages: PAGE: trying to make a float page
fewerfloatpages: ----- \@deferlist: \bx@G \bx@H \bx@I
fewerfloatpages: starting with \bx@G
fewerfloatpages: --> success: \bx@G \bx@H \bx@I
```

```
fewerfloatpages: ----- all floats placed on float page(s)
fewerfloatpages: ----- current float page kept, full enough
                      (free space 38.99496pt < 109.99832pt)
```
 $[4]$ 

This means that the remaining floats (that were left unplaced after float page 3 got constructed) formed a float page and that float page was the last in sequence (i.e., all floats have been placed). However, this time the algorithm decided not to unravel it, because it is nicely full: there are only 39 points of free space left on that page. Three other possible messages are shown in this sequence of tracing lines from a second test document (which is using some uncommon settings: floatpagedeferlimit is 10 and floatpagekeeplimit is 5):

 $[1]$ 

```
fewerfloatpages: PAGE: trying to make a float page
fewerfloatpages: ----- \@deferlist: \bx@B \bx@C \bx@D \bx@E \bx@F \bx@G \bx@H
fewerfloatpages: starting with \bx@B
fewerfloatpages: --> success: \bx@B \bx@C \bx@D \bx@E \bx@F \bx@G \bx@H
fewerfloatpages: ----- current float page kept (contains at least 5 floats)
[2] [3]
```
In this case 7 floats have been waiting on the defer list and the algorithm was able to construct a float page using all of them. The algorithm then keeps that page because it has 5 or more floats in it (the value of the floatpagekeeplimit counter).

The next message in that test document shows what happens when there are not enough floats waiting or they are simply too small (to even get past the \floatpagefraction limit):

```
fewerfloatpages: PAGE: trying to make a float page
fewerfloatpages: ----- \@deferlist: \bx@I \bx@J
fewerfloatpages: starting with \bx@I
fewerfloatpages: --> fail
fewerfloatpages: starting with \bx@J
fewerfloatpages: --> fail
fewerfloatpages: --> fail: no float page made
[4]
```
So no float page was made, but for some reason (that becomes clear later) the two floats also didn't got distributed into the top or bottom area of the next page. Instead they remained on the defer list and during processing of page 4 one more float was found so that after that page the defer list had grown to length 3:

```
fewerfloatpages: PAGE: trying to make a float page
fewerfloatpages: ----- \@deferlist: \bx@I \bx@J \bx@K
fewerfloatpages: starting with \bx@I
fewerfloatpages: --> success: \bx@I \bx@J \bx@K
fewerfloatpages: ----- current float page kept, contains a float
fewerfloatpages: with p but no t or b specifier
[5]
```
This time all floats could be placed, but again the float page wasn't unraveled (even though in the test document it contained a lot of white space) because of the fact that one of its floats (in fact the first though that can only be deduced implicitly) was specified as a "float page only" float. This explains why on page 4 \bx@I couldn't be placed into the top or bottom area and then all following floats of the same class (the test document contained only figure floats) couldn't be placed either.

*of the complete*

*Detailed tracing* If you want detailed tracing of the complete algorithm, also load the fltrace package *algorithm* that the resulting output is very detailed but rather low-level and unpolished. and enable the tracing with \tracefloats anywhere in your document. Note, however,

## <span id="page-6-0"></span>**2.4 Local (manual) adjustments**

If the extended algorithm is used you will get fewer float pages that contain a noticeable amount of white space. By adjusting \floatpagekeepfraction and the counters floatpagekeeplimit and floatpagedeferlimit you can direct the algorithm to unravel more or fewer of the otherwise generated float pages. However, in some cases it might happen that redistribution of the floats into the top and bottom areas of the next page(s) may result in some of them drifting too far away from their call-outs. If that happens, you can either try to change the general parameters or you could help the algorithm along by using the optional argument of individual float environments. The two main tools at your disposal are

- using the [!..] notation to allow the float to go into the top or bottom area even if it would be normally prevented by other restrictions;
- using [p] to force a float into a float page as that prevents the algorithm from unravelling the float page which contains that float.

As an alternative you can, of course, temporarily alter the definition of the command \floatpagekeepfraction or the values of two counters in mid-document, but remember that they are not looked at when a float is encountered in the source but when we are at a page break and LATEX attempts to empty the defer list, which is usually later and unfortunately somewhat asynchronous, i.e., not easy to predict.

## <span id="page-6-1"></span>**3 The implementation**

We start off with the package announcement. Requiring a fairly new LATEX kernel is not absolutely necessary but it will help to ensure that we patch what we think we patch and in the future it means that will can be assured that the rollback functionality of the kernel is available in case will need to support several releases of the package.

```
_1 \langle*package\rangle2 \NeedsTeXFormat{LaTeX2e}[2018-04-01]
3 \ProvidesPackage{fewerfloatpages}
                 [\fewerfloatpagesdate\space \fewerfloatpagesversion\space
5 improve float page generation (FMi)]
```
## <span id="page-6-4"></span><span id="page-6-2"></span>**3.1 Option handling**

This release of the package has four options: trace for tracing the algorithm, addbang and checktb to handle cases where the float size in combination with the float specifiers makes it difficult if not impossible to place the floats, and nocheck to not make adjustments for that case.

The option trace enables tracing of the algorithm and is implemented by giving the command \fl@trace (which is also used by the fltrace package) a suitable definition.

To handle the case that the fltrace package is loaded first, we use \providecommand, so that its definition is not overwritten, but used if it is already available. If the package is loaded later everything works fine because it unconditionally defines \fl@trace, i.e., overwrites whatever fewerfloatpages has defined.

```
6 \DeclareOption{trace}
7 {\providecommand\fl@trace[1]%
                8 {{\let\@elt\@empty\typeout{fewerfloatpages: #1}}}}
```
The other three options are mutually exclusive so we number them 0 to 2 in the command \fp@strategy to ensure that only one is ever active. Option nocheck does nothing, with the cost that some floats may float to the end of the document. Option addbang adds a ! to floats that are sent back for reevaluation when a float page gets unraveled. Option checktb implements a different approach to handling problematic floats: the vertical size of a float is checked, and if it is too large to be allowed into the top or the bottom area, any  $t$  or  $b$  specifier is replaced by  $p$  (or dropped if  $p$  is already specified).

```
9 \def\fp@strategy{0}%
```

```
10 \DeclareOption{nocheck}{\def\fp@strategy{0}} % better name?
```

```
11 \DeclareOption{addbang}{\def\fp@strategy{1}}
```

```
12 \DeclareOption{checktb}{\def\fp@strategy{2}}
```
The actual implementation is done later. The default is currently checktb but this may change to addbang based on user feedback.

<span id="page-7-5"></span><sup>13</sup> \ExecuteOptions{checktb}

<span id="page-7-9"></span><sup>14</sup> \ProcessOptions

# <span id="page-7-12"></span><span id="page-7-0"></span>**3.2 Tracing code**

\fl@trace The command \fl@trace is used to output tracing information. By default the tracing of the algorithm is turned off, so \fl@trace will simply swallow its argument. But if fltrace is loaded or the option trace is given then the command already has a definition so we don't change it here.

15 \providecommand\fl@trace[1]{}

(*End definition for* \fl@trace*.*)

## <span id="page-7-1"></span>**3.3 User-level interfaces**

<span id="page-7-7"></span>For the most part the packages provides internal code that extends the float algorithm of LATEX. There are, however, also three new parameters that guide this algorithm; they are defined in this section.

[\floatpagekeepfraction](#page-3-1) The fraction that the algorithm uses to decide whether a given float page is so full that it would be pointless to unravel it for the reasons outlined above. The default is whatever fraction has been chosen as the minimum amount of text that needs to be on a normal page (i.e., \textfraction).

<span id="page-7-14"></span><sup>16</sup> \newcommand\floatpagekeepfraction{\textfraction}

<span id="page-7-6"></span>(*End definition for* \floatpagekeepfraction*. This variable is documented on page [4.](#page-3-1)*)

[floatpagedeferlimit](#page-2-1) The algorithm will only consider unraveling float pages if there are not too many \c@floatpagedeferlimit floats on the defer list. The definition of "too many" is provided through the counter floatpagedeferlimit if there are more floats waiting to be placed; float pages are generated until their number falls below this level. Thus, a value of 0 will disable the whole algorithm and a value of 1 means that only float pages with a single float might get unraveled and only if there aren't others still waiting to be placed.

<span id="page-7-10"></span><sup>17</sup> \newcounter{floatpagedeferlimit} \setcounter{floatpagedeferlimit}{3}

<span id="page-7-8"></span>(*End definition for* floatpagedeferlimit *and* \c@floatpagedeferlimit*. These variables are documented on page [3.](#page-2-1)*)

[floatpagekeeplimit](#page-3-2) A float page that contains at least this number of floats will also be kept. The default \c@floatpagekeeplimit is 3 but if you have a lot of small floats it might be better to set this to a higher value.

<span id="page-7-11"></span><sup>18</sup> \newcounter{floatpagekeeplimit} \setcounter{floatpagekeeplimit}{3}

(*End definition for* floatpagekeeplimit *and* \c@floatpagekeeplimit*. These variables are documented on page [4.](#page-3-2)*)

#### <span id="page-8-6"></span><span id="page-8-0"></span>**3.4 Patching the LATEX kernel commands**

\@tryfcolumn The main macro we have to patch to extend LATEX's algorithm is \@tryfcolumn. That command is changed when fltrace gets loaded, so we make our definition as late as possible to ensure that it will survive.

```
19 \AtBeginDocument{%
```

```
20 \def \@tryfcolumn #1{%
21 \global \@fcolmadefalse
22 \ifx #1\@empty
23 \else
24 \fl@trace{PAGE: trying to make a float
25 \if@twocolumn column/page\else page\fi}%
26 \fl@trace{----- \string #1: #1}%
27 \xdef\@trylist{#1}%
28 \global \let \@failedlist \@empty
29 \begingroup
30 \let \@elt \@xtryfc \@trylist
31 \endgroup
```
<span id="page-8-8"></span><span id="page-8-7"></span><span id="page-8-2"></span>Up to this point the definition is the same as in the original algorithm. At this point the switch \if@fcolmade tells us if making a float page was successful and the original algorithm then called \@vtryfc and removed the floats used for this float page from the defer list.

In the extended algorithm this is the place where things start to differ as we may not want that float page to actually come into existence.

```
32 \if@fcolmade
```
As a first step we count the number of floats in the defer list and save the result in \fp@candidates.

<span id="page-8-13"></span><span id="page-8-12"></span>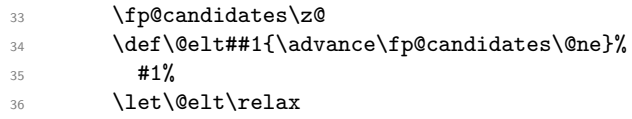

Now we compare this number with the values of the counter floatpagedeferlimit and if it is higher we definitely want to keep the float page. The rationale is that if we unravel now, then all floats from the defer list need to go into the top/bottom areas (or get deferred again but to a later page) and so a high number means the defer list will not get shortened very much and too many floats will get delayed further.

```
37 \ifnum \fp@candidates >\c@floatpagedeferlimit
38 \fl@trace{----- too many deferred floats for unraveling
39 (\the\fp@candidates\space> \the\c@floatpagedeferlimit)}%
40 \else
```
Otherwise we do a bit more testing. First we set \if@fcolmade back to false; after all our goal is to not keep the float page. If during the tests we decide otherwise we set it back to true, which then signals that it should stay.

We also count the floats on the float page, reusing \fp@candidates for that, which is why we initialize it to zero.

<span id="page-8-5"></span><span id="page-8-4"></span>41 \global\@fcolmadefalse 42 \fp@candidates\z@

The actual checking is done with \fp@analyse@floats@for@unraveling and it loops over \@flsucceed, i.e., the floats for that float page. This checks if any float for that page has only a [p] specifier and if so it sets \if@fcolmade back to true and as a side effect it also does the counting for us. Furthermore, it also changes the switch to true if it finds at least floatpagekeeplimit floats on that page.

<span id="page-9-8"></span><span id="page-9-5"></span><sup>43</sup> \let\@elt\fp@analyse@floats@for@unraveling 44 \dflsucceed 45 \let\@elt\relax

Now we recheck the state of the switch and if it still says false, all tests so far indicate that we don't want the float page.

<span id="page-9-7"></span>46 \if@fcolmade \else

But we aren't done yet: the float page might be nicely filled, in which case it would be a shame to unravel it. During the above loop we also measured the free space on the float page and stored it in \fp@unused@space (see \@xtryfc below). We now compare that to the maximum free space that we consider to be still okay and if there is more we finally do the unraveling.

<span id="page-9-10"></span><span id="page-9-2"></span>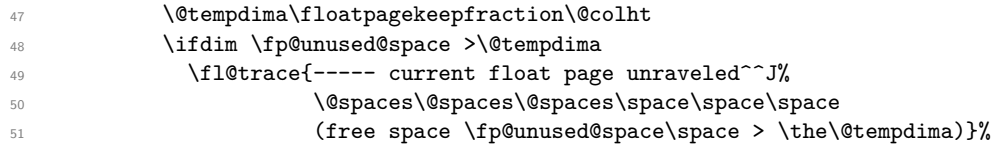

<span id="page-9-11"></span>For this we basically return all floats back to the defer list. The switch is still false so it doesn't need changing.

<span id="page-9-3"></span>52 \xdef #1{\@failedlist\@flsucceed\@flfail}%

However, we may also want to add a ! specifier to each of the floats (if the addbang option was given) so we loop over all the floats once more to get this done.[1](#page-9-0)

<span id="page-9-9"></span><span id="page-9-6"></span>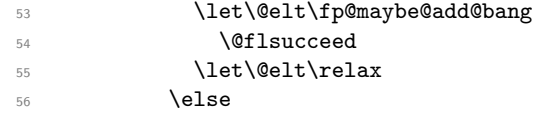

But if we want to keep the float page after all, we have to set the switch back to true so that the rest of the algorithm proceeds correctly.

<span id="page-9-12"></span><span id="page-9-4"></span>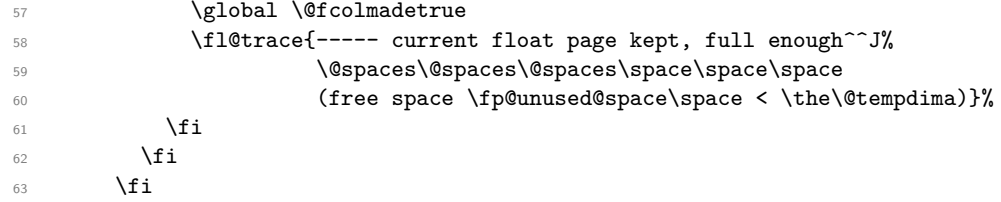

The next \else matches the first \if@fcolmade, i.e., the case that the algorithm wasn't able to make any float page. If we are tracing the algorithm, we want to tell the user about this.

```
64 \qquad \text{lelese}65 \fl@trace{ --> fail: no float page made}%
66 \fi
```
Finally, at this point we are back in the original algorithm. Now the switch tells the truth about whether or not we want to make a float page, and if so, we go ahead and produce it.

```
67 \if@fcolmade
68 \@vtryfc #1%
69 \overline{\ } \}70 \fi}%
71 }% -- END of \AtBeginDocument
```

```
(End definition for \@tryfcolumn.)
```
<span id="page-9-0"></span><sup>&</sup>lt;sup>1</sup> This could have been integrated with  $\fp@analysis@floats@for@unraveling but there is not$ much gain if any and by keeping it separate the processing logic seems clearer to me.

<span id="page-10-2"></span>\@makefcolumn In contrast to \@tryfcolumn this macro will always make float pages out of the deferred floats. It is used by \clearpage when we really need the floats to get out because there is no further text coming up. Thus, in that case we should not unravel the float pages. That would happen with the kernel definition of \@makefcolumn as that calls \@tryfcolumn which we just changed above. We therefore modify its definition to include the original code for \@tryfcolumn instead of calling our updated version. Again this change is made at \begin{document} so that it is not overwritten in case fltrace is loaded afterwards.

```
72 \AtBeginDocument{%
73 \def\@makefcolumn #1{%
74 \begingroup
75 \@fpmin -\maxdimen
76 \let \@testfp \@gobble
```
<span id="page-10-8"></span>At this point the original definition called \@tryfcolumn and the lines above ensured that it was always succeeding in making a float page. However, since we have changed that command to do unraveling we had better not use it any more. Instead we replace it by its original definition (with the addition of two tracing lines).

```
77 \global \@fcolmadefalse
78 \ifx #1\@empty
79 \text{ }\overline{29}80 \fl@trace{PAGE: trying to make a float
81 \if@twocolumn column/page\else page\fi}%
82 \fl@trace{----- \string #1: #1}%
83 \xdef\@trylist{#1}%
84 \global \let \@failedlist \@empty
85 \begingroup
86 \let \@elt \@xtryfc \@trylist
87 \endgroup
88 \if@fcolmade
89 \@vtryfc #1%
90 \qquad \qquad \int fi
91 \quad \text{If}92 \endgroup
93 }%
94 }% -- END of \AtBeginDocument
```
<span id="page-10-14"></span><span id="page-10-10"></span><span id="page-10-1"></span>(*End definition for* \@makefcolumn*.*)

\@xtryfc The only change to \@xtryfc is the addition of the \fl@trace calls. But this extra tracing info is generally useful and should also be done in the fltrace package. The macro initiates a float page trial starting with the first float in **\@trylist**. More detailed explanations can be found in the documented sources of the LATEX kernel [\[2\]](#page-15-2).

```
95 \def\@xtryfc #1{%
96 \fl@trace{ starting with \string#1}%
97 \@next\reserved@a\@trylist{}{}%
98 \@currtype \count #1%
99 \divide\@currtype\@xxxii
100 \multiply\@currtype\@xxxii
101 \@bitor \@currtype \@failedlist
102 \@testfp #1%
103 \@testwrongwidth #1%
104 \ifdim \ht #1>\@colht
105 \@testtrue
106 \fi
107 \if@test
108 \@cons\@failedlist #1%
```

```
109 \fl@trace{ --> fail}%
110 \else
111 \@ytryfc #1%
112 \fi
113 }%
```
<span id="page-11-4"></span>(*End definition for* \@xtryfc*.*)

\@ytryfc The command \@ytryfc, which is also part of the code in the kernel, loops through the defer list and tries to build a float page starting with the float passed to it in #1. If it succeeds, the floats that are part of the float page are listed in \@flsucceed and the switch \if@fcolmade is set to true. Also of interest to us is that inside the code \@tempdima holds the size taken up by the floats, so we can use this to calculate the unused space on the float page and store it in \fp@unused@space for use in our extended algorithm.

```
114 \def\@ytryfc #1{%
115 \begingroup
116 \gdef\@flsucceed{\@elt #1}%
117 \global\let\@flfail\@empty
118 \@tempdima\ht #1%
119 \let\@elt\@ztryfc
120 \Ctrylist
121 \ifdim \@tempdima >\@fpmin
122 \global\@fcolmadetrue
```
<span id="page-11-8"></span><span id="page-11-2"></span>This branch is executed when the floats together are big enough to form a float page. Thus, this is the right place to calculate the free space by subtracting the used space from the column height (which may not be the full height if there are spanning floats in two column mode).

<span id="page-11-0"></span>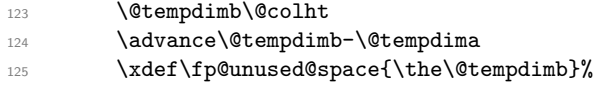

<span id="page-11-10"></span>The remaining code is again unchanged except that we added two additional tracing lines (though those should be added to the fltrace package too one of these days).

```
126 \else
127 \@cons\@failedlist #1%
128 \fl@trace{ --> fail}%
129 \fi
130 \endgroup
131 \if@fcolmade
132 \let\@elt\@gobble
133 \fl@trace{ --> success: \@flsucceed}%
134 \fi}
```
<span id="page-11-11"></span><span id="page-11-7"></span><span id="page-11-6"></span>(*End definition for* \@ytryfc*.*)

```
\@largefloatcheck The final kernel macro we need to patch is \@largefloatcheck. This is called when
                   a float box is constructed and it checks if that box is larger than the available
                   \textheight, which would mean it could never be placed anywhere, not even on a
                   float page. The code therefore reduces the box size as necessary and issues a warning.
```
This macro is therefore a natural candidate to also check if the float size is too large for the float to go into top or bottom areas (if the option checktb is used).

<span id="page-11-13"></span><span id="page-11-12"></span><sup>135</sup> \def \@largefloatcheck{% <sup>136</sup> \ifdim \ht\@currbox>\textheight 137 \@tempdima -\textheight 138 \advance \@tempdima \ht\@currbox <span id="page-12-2"></span>139 \@latex@warning {Float too large for page by \the\@tempdima}%

```
140 \ht\@currbox \textheight
```
<span id="page-12-7"></span> $141$  \fi

The \fp@maybe@check@tb does the checking (or nothing if the option is not given).

<span id="page-12-8"></span><sup>142</sup> \fp@maybe@check@tb <sup>143</sup> }

(*End definition for* \@largefloatcheck*.*)

#### <span id="page-12-5"></span><span id="page-12-0"></span>**3.5 Internal helper commands and parameters**

\fp@candidates We use an internal counter to count the number of floats in the defer list and on a float page under construction.

<sup>144</sup> \newcount\fp@candidates

(*End definition for* \fp@candidates*.*)

\fp@unused@space In \fp@unused@space we store the amount of free space on the current float page.

<span id="page-12-9"></span>145 \def\fp@unused@space{}

<span id="page-12-4"></span>(*End definition for* \fp@unused@space*.*)

\fp@analyse@floats@for@unraveling With \fp@analyse@floats@for@unraveling we loop over the floats on the float page, i.e., #1 will be one such float.

> One of its tasks is to count the floats (in \fp@candidates) and check if there are at least floatpagekeeplimit of them (which means the float page should definitely be kept).

> Its most important task, however, is to check if one of the floats has only a p specifier but no other. In that case it is essential that we not unravel the float page because such a float would then only go back onto the defer list as it has no place to go except a float page.

```
146 \def\fp@analyse@floats@for@unraveling#1{%
```
<span id="page-12-6"></span>147 \advance\fp@candidates\@ne

```
148 \ifnum \fp@candidates <\c@floatpagekeeplimit
```
So far we haven't got enough floats to know that this float page should be kept so we check the given float specifiers.

The test may look a little weird,<sup>[2](#page-12-1)</sup> but what we want to know is this: is there a  $p$  (third bit) but neither a b (second bit) nor a t (first bit). We don't care about h or ! which are the next two bits in the float counter nor any of its higher bits (which encode the type of float). So we divide the integer number by 8, which drops the two least significant bits (think of the integer represented in binary format), and then multiply it again by 8. As a result the first two bits are zeroed out. We then compare the result with the original value and if the two values are the same then the b and t bits must both have been zero from the start. And since the float was on a float page we also know that it had a p specifier.

- 149 \@tempcntb\count#1%
- 150 \divide\@tempcntb 8\relax
- 151 \multiply\@tempcntb 8\relax
- 152 \ifnum \count#1=\@tempcntb

<span id="page-12-1"></span> $^2$  "Little" might be an understatement. Encoding a lot of information in individual bits of the  $\,$ counter value associated with a float was a great way in the early days of LATEX to preserve macro space (and absolutely essential back then), but these days . . . Anyway, it is the way it is and that part can't really be changed without breaking a lot of packages.

In that case we set  $\iota$  if  $@f$  colmade to true to signal that this float page should be kept, generate a tracing message and change \@elt to become \@gobble to quickly jump over any remaining floats in the loop without doing further tests or generate further tracing messages.

<span id="page-13-2"></span>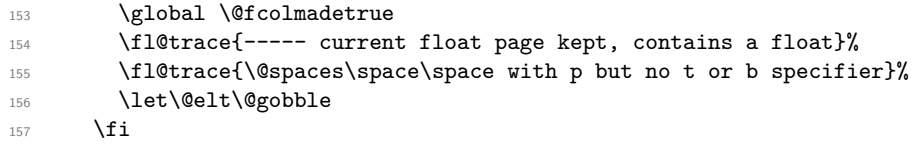

On the other hand, if we have seen enough floats we also know that the float page should be kept, so change the switch, give some tracing info and stop checking:

```
158 \else
159 \global \@fcolmadetrue
160 \fl@trace{----- current float page kept
161 (contains at least \the\fp@candidates\space floats)}%
162 \let\@elt\@gobble
163 \fi
164 }
```

```
(End definition for \fp@analyse@floats@for@unraveling.)
```
\fp@maybe@add@bang The helper \fp@maybe@add@bang is used to loop through all of the floats of a float page (receiving each as #1 in turn) and add a ! specifier if there wasn't one before. However, we only define it if we implement strategy 1 which is option addbang.

```
165 \ifnum\fp@strategy=1
166 \def\fp@maybe@add@bang#1{%
```
Find out if the fourth bit is set (which means no !) and if so subtract 16 from the float counter which means setting it to zero.

```
167 \@boxfpsbit #1\sixt@@n
168 \ifodd \@tempcnta
169 \global\advance\count#1-\sixt@@n
170 \quad \text{If}171 }
172 \else
173 \let\fp@maybe@add@bang\@gobble
174 \fi
```
<span id="page-13-5"></span>(*End definition for* \fp@maybe@add@bang*.*)

```
\fp@maybe@check@tb The code in \fp@maybe@check@tb is used in \@largefloatcheck to test if the float
                     has a t or b specifier but is too large to fit into the respective area. This test is not
                     made by default but only if the option checktb is used, i.e., strategy 2.
```

```
175 \ifnum\fp@strategy=2
176 \def\fp@maybe@check@tb{%
```
Again this is a case of looking at various bits in the float counter value in binary notation. If the specifier contained a ! we are ok and it would be wrong to change the specifier, because in that case size restrictions for areas do not apply. For this we have to test the fourth bit which means dividing by 16 and then checking if the result is odd or even (odd means there was no !).<sup>[3](#page-13-0)</sup> The kernel **\@getfpsbit** does this for us and stores the result in \@tempcnta so we can test this with \ifodd to see if the bit was set.

<span id="page-13-0"></span><sup>3</sup> I'm sure we had good reasons to implement it this way in 1992 — we probably saved a few bytes which was important back then. But it is certainly odd that for ! a value of zero means that it was specified on the float while for all other specifiers a value of 1 indicates that the specifier was given.

<span id="page-14-3"></span>177 \@getfpsbit \sixt@@n 178 \ifodd \@tempcnta

If there was no ! we check if the height of the float is too large to fit into the top area.

<span id="page-14-2"></span>179 \ifdim \ht\@currbox>\topfraction\textheight

If that is the case we also check the first bit of the float counter to see if a t was specified. For this we use \@getfpsbit again but this time with 2 as the argument since we test the first bit.

<span id="page-14-4"></span>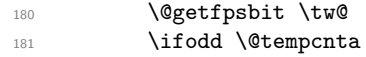

If t was specified we need to remove it (next line) and add (if not already present) a p instead. This is done by \fp@add@p@bit. Finally we add a warning for the user about the change.

```
182 \global\advance\count\@currbox -\tw@
183 \fp@add@p@bit
184 \@latex@warning {Float too large for top area: t changed to p}%
185 \fi
186 \qquad \qquad \text{ifi}
```
A similar test and action is needed for bottom floats; here we need to look at and zero out the second bit (i.e., using 4 as a value).

```
187 \ifdim \ht\@currbox>\bottomfraction\textheight
188 \@getfpsbit 4\relax
189 \ifodd \@tempcnta
190 \global\advance\count\@currbox -4\relax
191 \fp@add@p@bit
192 \@latex@warning {Float too large for bottom area:
193 b changed to p}%
194 \overline{\ } \}195 \quad \text{If} \quad196 \fi
197 }
```
<span id="page-14-12"></span>In all other cases \fp@maybe@check@tb does nothing.

```
198 \else \let\fp@maybe@check@tb\relax \fi
```
<span id="page-14-9"></span>(*End definition for* \fp@maybe@check@tb*.*)

\fp@add@p@bit The command \fp@add@p@bit adds the p specifier which means checking the third bit and if not set, adding 8 to the float counter.

> <span id="page-14-6"></span><sup>199</sup> \def\fp@add@p@bit{% <sup>200</sup> \@getfpsbit 8\relax <sup>201</sup> \ifodd \@tempcnta \else \global\advance\count\@currbox 8\relax \fi}

(*End definition for* \fp@add@p@bit*.*)

## <span id="page-14-0"></span>**3.6 Patches that will eventually go into fltrace**

The fewerfloatpages package added some additional general tracing info into some of the kernel functions which isn't currently available when using only the fltrace package. As that tracing info is generally useful for understanding what the base part of the float algorithm does, it should also be added to the latter package.

 $202$   $\langle$ \*package $\rangle$ 

### **References**

<span id="page-15-1"></span>[1] Frank Mittelbach. How to influence the position of float environments like figure and table in L<sup>AT</sup>EX? TUGboat 35:3, 2014.

<https://www.latex-project.org/publications/indexbytopic/2e-floats/>

<span id="page-15-2"></span>[2] LATEX Project Team. The LATEX 2*ε* Sources (660+ pages), 2020. <https://www.latex-project.org/help/documentation>

# <span id="page-15-0"></span>**Index**

The italic numbers denote the pages where the corresponding entry is described, numbers underlined point to the definition, all others indicate the places where it is used.

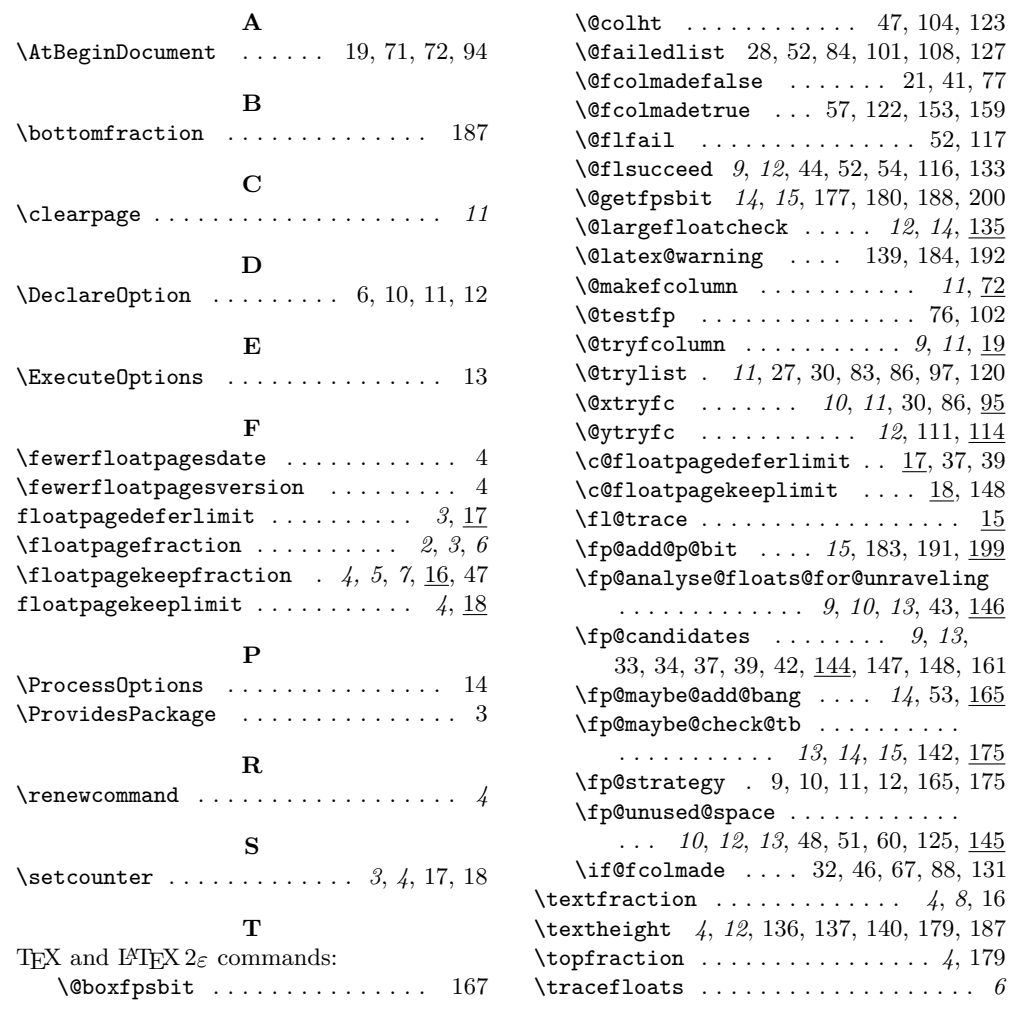

 $\diamond~$  Frank Mittelbach Mainz, Germany https://www.latex-project.org https://ctan.org/pkg/fewerfloatpages